## Mini Guide

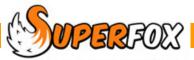

## FAMILY CENTRE

The Family Centre is used to enter family details and to work with an individual family accounts.

Go > Home > Family Details > Family Centre >

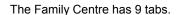

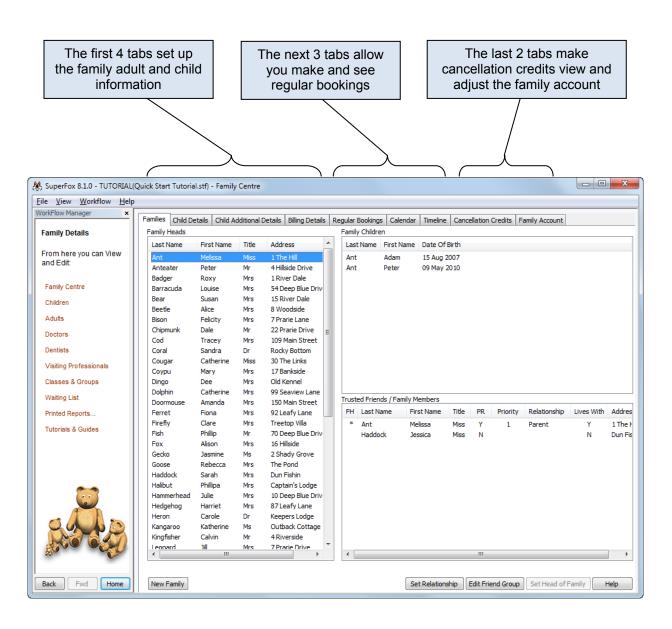

The Family Centre tabs access many of the program's key account management functions.

The tab functions are listed below. For ease of use, the functions are described in separate mini guides.

| ТАВ                         | FUNCTION                                                                                                    | MINI GUIDE                         |
|-----------------------------|----------------------------------------------------------------------------------------------------|------------------------------------|
| Families                    | Join adults and children to make a family.                                                                                          | Entering Family Details            |
| Child Details               | Enter the child's primary details.                                                                                                  | Entering Family Details            |
| Child Additional<br>Details | Enter even more child details!                                                                                                    | Entering Family Details            |
| Billing Details             | Set up alternative bill payers for the family.                                                                                      | Entering Family Details            |
| Regular Bookings            | Set up regular bookings for each child in the family.                                                                               | Quick Bookings                     |
| Calendar                    | View the family children's attendances, service and free entitlement use.                                                           | Children's Calendar &<br>Timelines |
|                             | Make bookings for the family.                                                                                                    | Quick Bookings                     |
|                             | Cancel bookings for the family.                                                                                                    | Cancellations, Credits & Refunds   |
| Timeline                    | View bookings on the daily timeline.<br>See staffing and capacity information.                                                      | Children's Calendar &<br>Timelines |
| Cancellation<br>Credits     | Apply account credits for cancelled bookings. (Snow days, etc.)<br>Undo cancellations.                                              | Cancellations, Credits & Refunds   |
| Family Account              | View account items, invoices and reminders for the family.<br>Make account holder charges and credits. (Late payment<br>fees, etc.) | View A Family's Account            |

Many of these functions are available in the *Go* > *Home* > *Family Accounts* > section if you need to work with several families at once. Please read the mini-guides.

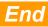